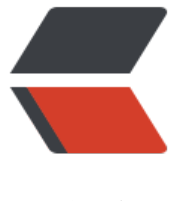

链滴

# Golang 定[时任务](https://ld246.com) (cron 包)

作者:K

- 原文链接:https://ld246.com/article/1534497226108
- 来源网站: [链](https://ld246.com/member/K)滴
- 许可协议:[署名-相同方式共享 4.0 国际 \(CC BY-SA 4.0\)](https://ld246.com/article/1534497226108)

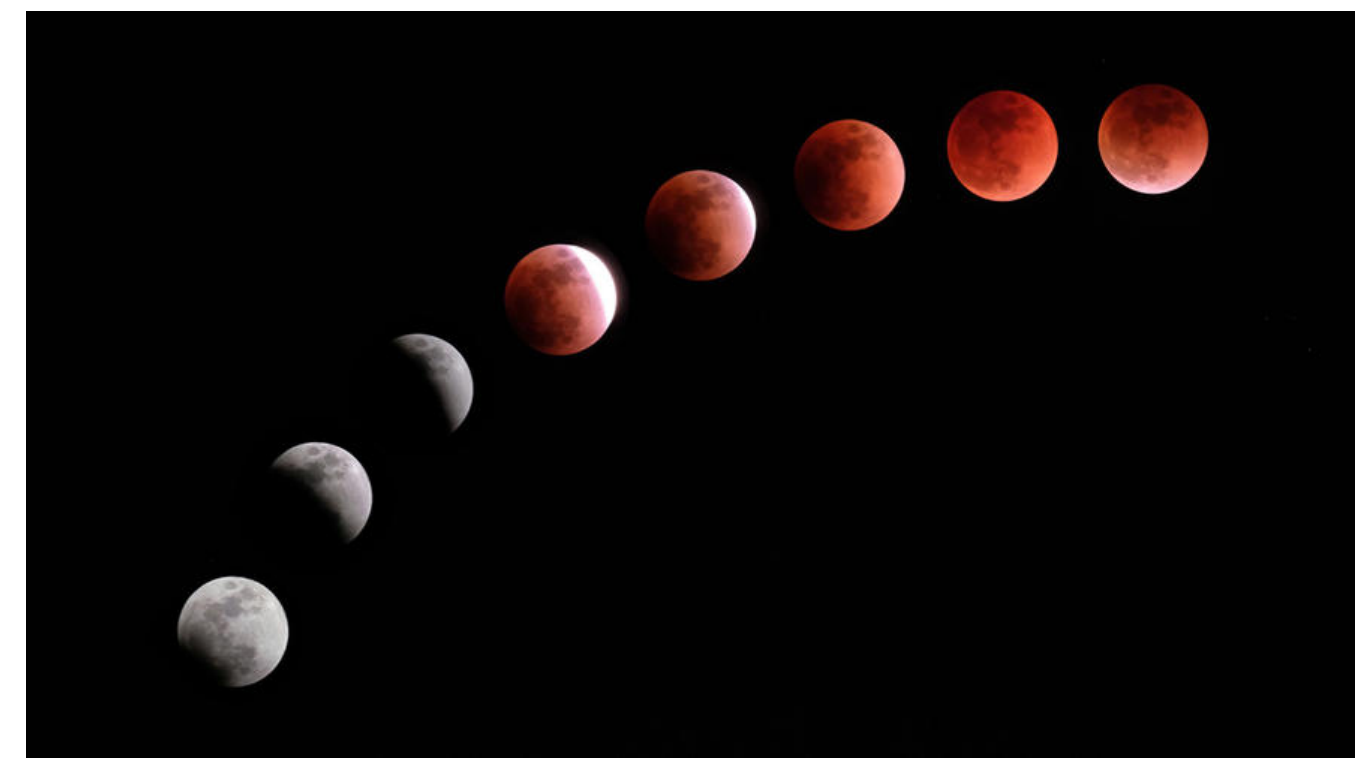

## **cron是什么**

cron 克龙(时间单位;等于百万年).

linux下的定时执行工具.

golang cron: 计划任务, 定时任务。我和系统约个时间, 你在几点几分几秒或者每到一个时间跑一个 务(job)。

## **cron表达式**

cron表达式是一个好东西,这个东西不仅Java的quartZ能用到,Go语言中也可以用到。我没有用过Li ux的cron,但网上说Linux也是可以用crontab -e 命令来配置定时任务。Go语言和Java中都是可以 确到秒的,但是Linux中不行。

cron表达式代表一个时间的集合,使用6个空格分隔的字段表示:

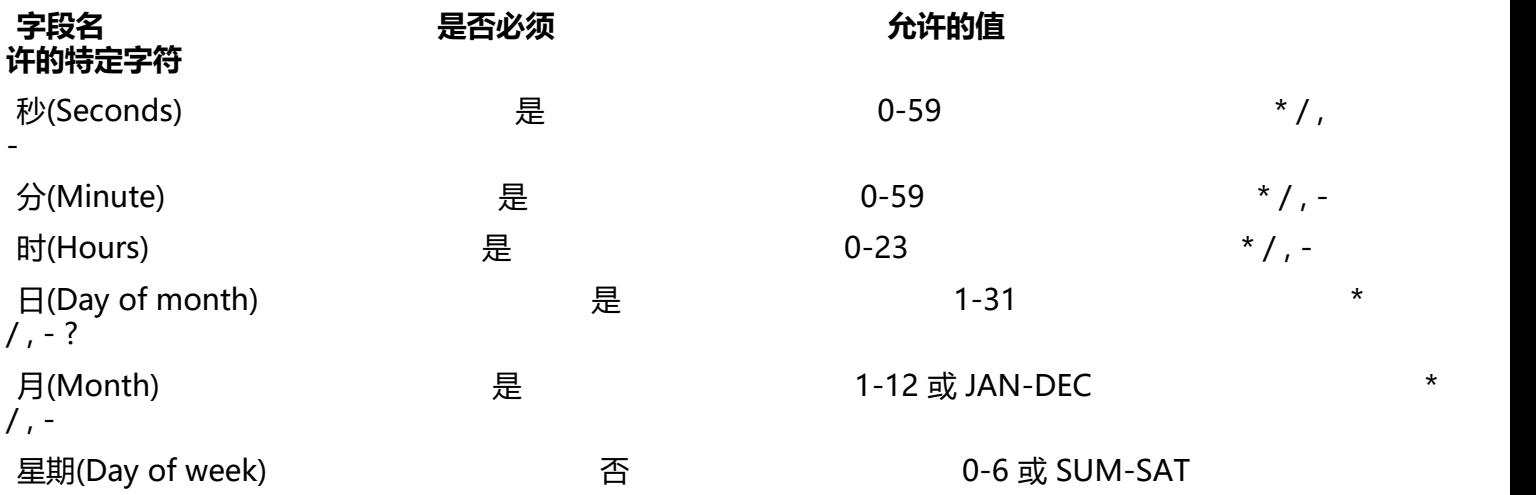

 $/$  , - ?

**NOTE** 

- 月(Month)和星期(Day of week)字段的值不区分大小写,如: SUN、Sun 和 sun 是一样的。
- 星期(Day of week)字段如果没提供,相当于是 \*

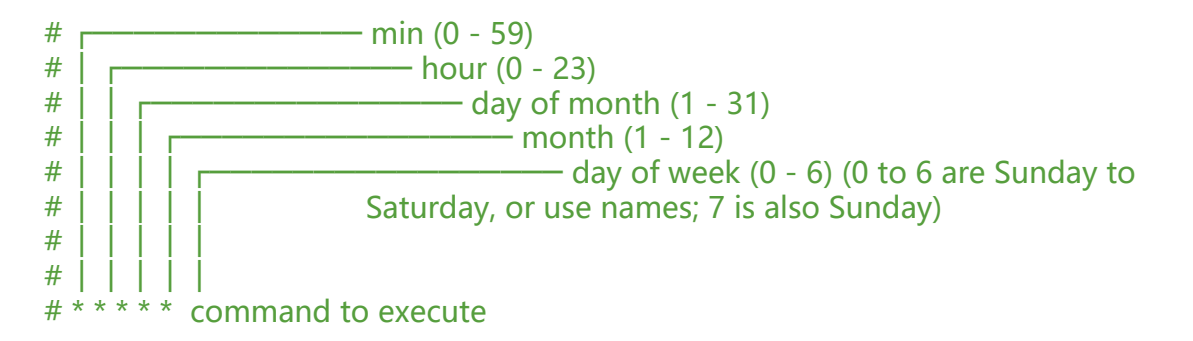

## **cron特定字符说明**

1. 星号(\*) 表示 cron 表达式能匹配该字段的所有值。如在第5个字段使用星号(month), 表示每个月 2. 斜线(/) 表示增长间隔, 如第1个字段(minutes) 值是 3-59/15, 表示每小时的第3分钟开始执行-,之后每隔 15 分钟执行一次(即 3、18、33、48 这些时间点执行),这里也可以表示为:3/15 3. 逗号(,) 用于枚举值,如第6个字段值是 MON,WED,FRI,表示 星期一、三、五 执行 4. 连字号(-) 表示一个范围, 如第3个字段的值为 9-17 表示 9am 到 5pm 直接每个小时 (包括9和17) 5. 问号(?) 只用于 日(Day of month) 和 星期(Day of week), 表示不指定值, 可以用于代替 \* 6. L, W, # Go中没有L, W, #的用法, 下文作解释。

### **cron举例说明**

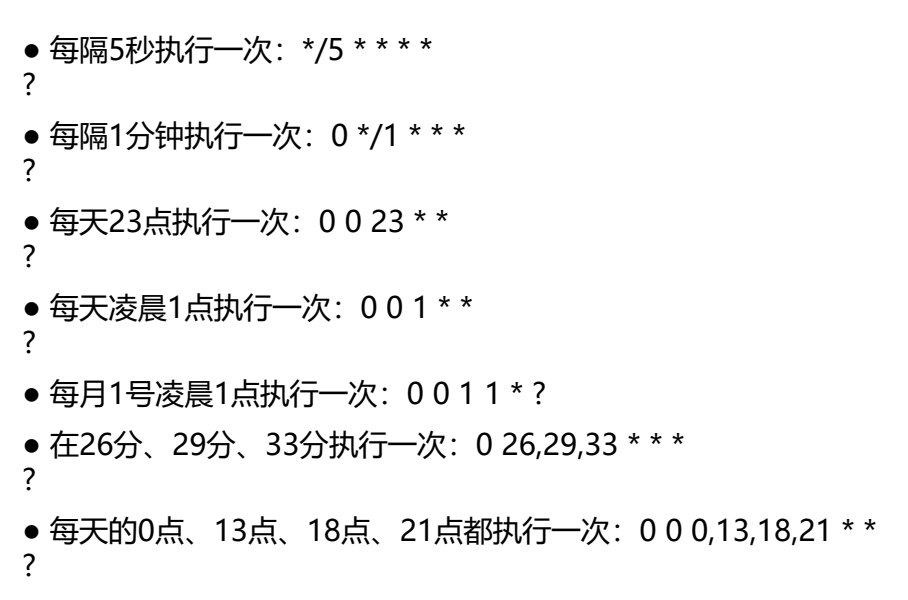

## **下载安装**

控制台输入 go get github.com/robfig/cron 去下载定时任务的Go包 ( 注意 go 环境 )

#### **源码解析**

## **文件目录**

constantdelay.go #一个最简单的秒级别定时系统。与cron无关 constantdelay test.go #测试 cron.go #Cron系统。管理一系列的cron定时任务(Schedule Job) cron\_test.go  $#$ 测试 doc.go #说明文档 LICENSE #授权书 parser.go **#解析器,解析cron格式字符串城一个具体的定时器 (Schedule)** parser\_test.go  $#$ 测试 README.md #README spec.go #单个定时器 (Schedule) 结构体。如何计算自己的下一次触发时间 spec\_test.go #测试

#### **cron.go结构体**

// Cron keeps track of any number of entries, invoking the associated func as

```
// specified by the schedule. It may be started, stopped, and the entries may
// be inspected while running. 
// Cron保持任意数量的条目的轨道, 调用相关的func时间表指定。它可以被启动, 停止和条目, 可
行的同时进行检查。
type Cron struct {
  entries []*Entry      // 任务
 stop chan struct{} // 叫停止的途径
  add chan *Entry // 添加新任务的方式
 snapshot chan []*Entry // 请求获取任务快照的方式
  running bool // 是否在运行
   ErrorLog *log.Logger // 出错日志(新增属性)
  location *time.Location // 所在地区(新增属性) 
}
```
// Entry consists of a schedule and the func to execute on that schedule.

```
// 入口包括时间表和可在时间表上执行的func
type Entry struct {
     // 计时器
   Schedule Schedule
   // 下次执行时间
   Next time.Time
   // 上次执行时间
   Prev time.Time
   // 任务
   Job Job
}
```

```
关键方法
```
// 开始任务

```
// Start the cron scheduler in its own go-routine, or no-op if already started.
func (c *Cron) Start() {
   if c.running {
      return
   }
  c.running = true
   go c.run()
}
// 结束任务
// Stop stops the cron scheduler if it is running; otherwise it does nothing.
func (c *Cron) Stop() {
   if !c.running {
     return
   }
  c.stop \le - struct{}{}
  c.running = false
}
// 执行定时任务
// Run the scheduler.. this is private just due to the need to synchronize
// access to the 'running' state variable.
func (c *Cron) run() {
   // Figure out the next activation times for each entry.
   now := time.Now().In(c.location)
  for , entry := range c.entries {
      entry.Next = entry.Schedule.Next(now)
   }
      // 无限循环
   for {
        //通过对下一个执行时间进行排序,判断那些任务是下一次被执行的,防在队列的前面.sort
用来做排序的
      sort.Sort(byTime(c.entries))
      var effective time.Time
     if len(c.\nentries) == 0 || c.\nentries[0].\nNext. IsZero() { // If there are no entries yet, just sleep - it still handles new entries
        // and stop requests.
        effective = now.AddDate(10, 0, 0)
      } else {
        effective = c.entries[0].Next
      }
      timer := time.NewTimer(effective.Sub(now))
      select {
      case now = <-timer.C: // 执行当前任务
        now = now.In(c.location)
        // Run every entry whose next time was this effective time.
       for , e := \text{range} c.entries {
           if e.Next != effective {
             break
          }
           go c.runWithRecovery(e.Job)
           e.Prev = e.Next
           e.Next = e.Schedule.Next(now)
```

```
}<sub>}</sub>
        continue
     case newEntry := <-c.add: // 添加新的任务
        c.entries = append(c.entries, newEntry)
        newEntry.Next = newEntry.Schedule.Next(time.Now().In(c.location))
     case <-c.snapshot: // 获取快照
        c.snapshot <- c.entrySnapshot()
     case <-c.stop: // 停止任务
       timer.Stop()
        return
     }
     // 'now' should be updated after newEntry and snapshot cases.
     now = time.Now().In(c.location)
     timer.Stop()
   }
```
#### **spec.go**

}

// SpecSchedule specifies a duty cycle (to the second granularity), based on a

```
// traditional crontab specification. It is computed initially and stored as bit sets.
type SpecSchedule struct {
  // 表达式中锁表明的, 秒, 分, 时, 日, 月, 周, 每个都是uint64
   // Dom:Day of Month,Dow:Day of week
   Second, Minute, Hour, Dom, Month, Dow uint64
}
// bounds provides a range of acceptable values (plus a map of name to value).
// 定义了表达式的结构体
type bounds struct {
   min, max uint
   names map[string]uint
}
// The bounds for each field.
// 这样就能看出各个表达式的范围
var (
    seconds = bounds{0, 59, nil}minutes = bounds{0, 59, nil}hours = bounds\{0, 23, nil\}dom = bounds{1, 31, nil}months = bounds\{1, 12, \text{map}[\text{string}]uint\{ "jan": 1,
         "feb": 2,
         "mar": 3,
         "apr": 4,
         "may": 5,
         "jun": 6,
```

```
 "jul": 7,
           "aug": 8,
           "sep": 9,
           "oct": 10,
           "nov": 11,
           "dec": 12,
      }}
     dow = bounds{0, 6, map[string]uint{
           "sun": 0,
           "mon": 1,
           "tue": 2,
           "wed": 3,
           "thu": 4,
           "fri": 5,
           "sat": 6,
      }}
\lambdaconst (
      // Set the top bit if a star was included in the expression.
     starBit = 1 < 63\lambda
```
看了上面的东西肯定有人疑惑为什么秒分时这些都是定义了unit64,以及定义了一个常量starBit = 1 << 63这种写法,这是逻辑运算符。表示二进制1向左移动63位。原因如下:

cron表达式是用来表示一系列时间的,而时间是无法逃脱自己的区间的 , 分,秒 0 - 59 , 时 0 - 23 , 天/月 0 - 31 , 天/周 0 - 6 , 月0 - 11 。 这些本质上都是一个点集合,或者说是一个整数区间。 那么对于任意的整数区间 , 可以描述cron的如下部分规则。

- \* | ? 任意 , 对应区间上的所有点。 ( 额外注意 日/周 , 日 / 月 的相互干扰。)
- 纯数字 , 对应一个具体的点。
- / 分割的两个数字 a , b, 区间上符合 a + n \* b 的所有点 ( n >= 0 )。
- - 分割的两个数字, 对应这两个数字决定的区间内的所有点。
- L | W 需要对于特定的时间特殊判断, 无法通用的对应到区间上的点。

至此, robfig/cron为什么不支持 L | W的原因已经明了了。去除这两条规则后, 其余的规则其实完 可以使用点的穷举来通用表示。 考虑到最大的区间也不过是60个点, 那么使用一个uint64的整数的 一位来表示一个点便很合适了。所以定义unit64不为过

#### 下面是go中cron表达式的方法:

/\* ------------------------------------------------------------ 第64位标记任意 , 用于 日/周 , 日 / 月 的相互干扰。 - 0 为 表示区间 [63 , 0] 的 每一个点。 ------------------------------------------------------------ 假设区间是 0 - 63 , 则有如下的例子 : 比如 0/3 的表示如下 : (表示每隔两位为1)  $* / ?$ +---+--------------------------------------------------------+

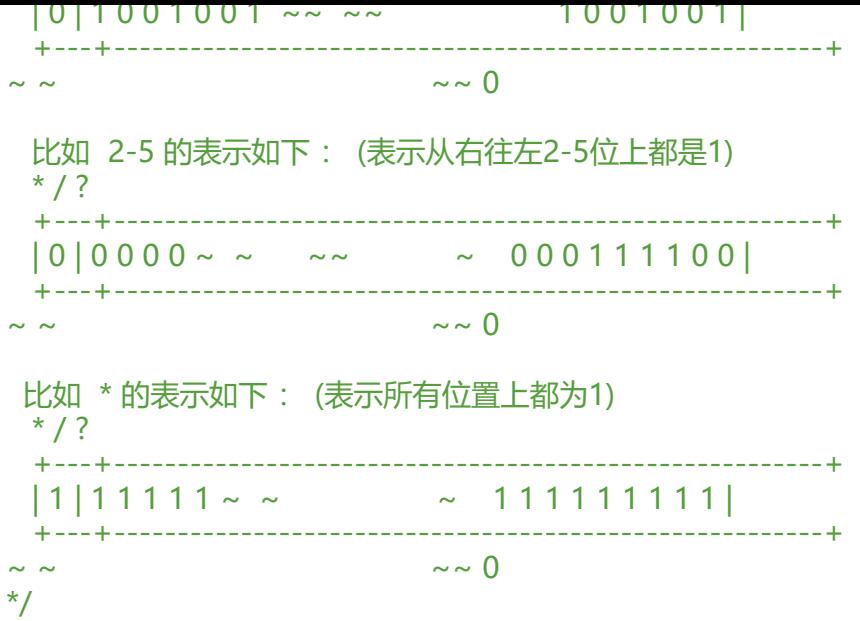

## **parser.go 将字符串解析为SpecSchedule的类。**

package cron

import ( "fmt" "math" "strconv" "strings" "time"  $\lambda$ 

// Configuration options for creating a parser. Most options specify which // fields should be included, while others enable features. If a field is not // included the parser will assume a default value. These options do not change // the order fields are parse in. type ParseOption int

const ( Second ParseOption = 1 << iota // Seconds field, default 0 Minute // Minutes field, default 0 Hour // Hours field, default 0 Dom  $\frac{1}{2}$  Day of month field, default \* Month  $\sim$  // Month field, default \* Dow  $\frac{1}{2}$  Day of week field, default \* DowOptional  $\sqrt{ }$  Optional day of week field, default  $*$ Descriptor *// Allow descriptors such as @monthly, @weekly, etc.*  $\lambda$ 

var places = []ParseOption{ Second, Minute, Hour, Dom,

```
 Month,
   Dow,
}
var defaults = []string{
   "0",
   "0",
   "0",
  " , where "\mathfrak{m} \star \mathfrak{m}^{\dagger}\mathbf{u}\star\mathbf{u}}
// A custom Parser that can be configured.
type Parser struct {
   options ParseOption
   optionals int
}
// Creates a custom Parser with custom options.
//
// // Standard parser without descriptors
// specParser := NewParser(Minute | Hour | Dom | Month | Dow)
// sched, err := specParser.Parse("0 0 15 */3 *")
//
// // Same as above, just excludes time fields
// subsParser := NewParser(Dom | Month | Dow)
// sched, err := specParser.Parse("15 */3 *")
//
// // Same as above, just makes Dow optional
// subsParser := NewParser(Dom | Month | DowOptional)
// sched, err := specParser.Parse("15 */3")
//
func NewParser(options ParseOption) Parser {
   optionals := 0
   if options&DowOptional > 0 {
      options |= Dow
      optionals++
   }
   return Parser{options, optionals}
}
// Parse returns a new crontab schedule representing the given spec.
// It returns a descriptive error if the spec is not valid.
// It accepts crontab specs and features configured by NewParser.
// 将字符串解析成为SpecSchedule 。 SpecSchedule符合Schedule接口
func (p Parser) Parse(spec string) (Schedule, error) {
      // 直接处理特殊的特殊的字符串
  if spec[0] == '@' && p.options&Descriptor > 0 {
      return parseDescriptor(spec)
   }
   // Figure out how many fields we need
```

```
max := 0for, place := range places {
      if p.options&place > 0 {
        max++
      }
   }
  min := max - p.optionals
   // cron利用空白拆解出独立的items。
   fields := strings.Fields(spec)
   // 验证表达式取值范围
  if count := len(fields); count < min \parallel count > max {
     if min == max {
        return nil, fmt.Errorf("Expected exactly %d fields, found %d: %s", min, count, spec)
      }
      return nil, fmt.Errorf("Expected %d to %d fields, found %d: %s", min, max, count, spec)
   }
   // Fill in missing fields
   fields = expandFields(fields, p.options)
   var err error
   field := func(field string, r bounds) uint64 {
     if err := nil return 0
      }
      var bits uint64
     bits, err = getField(field, r) return bits
   }
   var (
     second = field(fields[0], seconds)minute = field(fields[1], minutes)hour = field(fields[2], hours)dayofmonth = field(fields[3], dom)month = field(fields[4], months)dayofweek = field(fields[5], down)\lambdaif err != \text{nil } {
      return nil, err
   }
   // 返回所需要的SpecSchedule
   return &SpecSchedule{
      Second: second,
      Minute: minute,
      Hour: hour,
      Dom: dayofmonth,
      Month: month,
      Dow: dayofweek,
   }, nil
}
```

```
func expandFields(fields []string, options ParseOption) []string {
  n := 0 count := len(fields)
   expFields := make([]string, len(places))
   copy(expFields, defaults)
  for i, place := range places {
      if options&place > 0 {
        expFields[i] = fields[n]
       n++ }
     if n == count break
      }
   }
   return expFields
}
var standardParser = NewParser(
   Minute | Hour | Dom | Month | Dow | Descriptor,
\lambda// ParseStandard returns a new crontab schedule representing the given standardSpec
// (https://en.wikipedia.org/wiki/Cron). It differs from Parse requiring to always
// pass 5 entries representing: minute, hour, day of month, month and day of week,
// in that order. It returns a descriptive error if the spec is not valid.
//
// It accepts
// - Standard crontab specs, e.g. "* * * * ?"
// - Descriptors, e.g. "@midnight", "@every 1h30m"
// 这里表示不仅可以使用cron表达式,也可以使用@midnight @every等方法
func ParseStandard(standardSpec string) (Schedule, error) {
   return standardParser.Parse(standardSpec)
}
var defaultParser = NewParser(
   Second | Minute | Hour | Dom | Month | DowOptional | Descriptor,
\lambda// Parse returns a new crontab schedule representing the given spec.
// It returns a descriptive error if the spec is not valid.
//
// It accepts
// - Full crontab specs, e.g. "* * * * * ?"
// - Descriptors, e.g. "@midnight", "@every 1h30m"
func Parse(spec string) (Schedule, error) {
   return defaultParser.Parse(spec)
}
// getField returns an Int with the bits set representing all of the times that
// the field represents or error parsing field value. A "field" is a comma-separated
// list of "ranges".
func getField(field string, r bounds) (uint64, error) {
   var bits uint64
```

```
ranges := strings.FieldsFunc(field, func(r rune) bool { return r == ',' })
  for , expr := range ranges {
      bit, err := getRange(expr, r)
     if err := nil return bits, err
 }
     bits = bit }
   return bits, nil
}
// getRange returns the bits indicated by the given expression:
// number | number "-" number [ "/" number ]
// or error parsing range.
func getRange(expr string, r bounds) (uint64, error) {
   var (
      start, end, step uint
      rangeAndStep = strings.Split(expr, "/")
      lowAndHigh = strings.Split(rangeAndStep[0], "-")
     singleDigit = len(longAndHigh) == 1 err error
   )
   var extra uint64
  if lowAndHigh[0] == "*" || lowAndHigh[0] == "?" {
     start = r.minend = r.max extra = starBit
   } else {
      start, err = parseIntOrName(lowAndHigh[0], r.names)
     if err != nil \{ return 0, err
      }
      switch len(lowAndHigh) {
      case 1:
        end = start
      case 2:
        end, err = parseIntOrName(lowAndHigh[1], r.names)
       if err := nil return 0, err
 }
      default:
        return 0, fmt.Errorf("Too many hyphens: %s", expr)
      }
   }
   switch len(rangeAndStep) {
   case 1:
     step = 1 case 2:
      step, err = mustParseInt(rangeAndStep[1])
     if err := nil return 0, err
      }
```

```
 // Special handling: "N/step" means "N-max/step".
      if singleDigit {
       end = r.max
      }
   default:
      return 0, fmt.Errorf("Too many slashes: %s", expr)
   }
  if start \le r.min {
      return 0, fmt.Errorf("Beginning of range (%d) below minimum (%d): %s", start, r.min, expr
   }
  if end > r.max {
      return 0, fmt.Errorf("End of range (%d) above maximum (%d): %s", end, r.max, expr)
   }
  if start > end {
      return 0, fmt.Errorf("Beginning of range (%d) beyond end of range (%d): %s", start, end, 
xpr)
 }
  if step == 0 {
      return 0, fmt.Errorf("Step of range should be a positive number: %s", expr)
   }
   return getBits(start, end, step) | extra, nil
}
// parseIntOrName returns the (possibly-named) integer contained in expr.
func parseIntOrName(expr string, names map[string]uint) (uint, error) {
  if names != nil {
      if namedInt, ok := names[strings.ToLower(expr)]; ok {
         return namedInt, nil
      }
   }
   return mustParseInt(expr)
}
// mustParseInt parses the given expression as an int or returns an error.
func mustParseInt(expr string) (uint, error) {
   num, err := strconv.Atoi(expr)
  if err != \text{nil } {
      return 0, fmt.Errorf("Failed to parse int from %s: %s", expr, err)
   }
  if num < 0 {
      return 0, fmt.Errorf("Negative number (%d) not allowed: %s", num, expr)
   }
   return uint(num), nil
}
// getBits sets all bits in the range [min, max], modulo the given step size.
func getBits(min, max, step uint) uint64 {
```

```
 var bits uint64
```

```
 // If step is 1, use shifts.
  if step == 1 {
      return ^(math.MaxUint64 << (max + 1)) & (math.MaxUint64 << min)
   }
   // Else, use a simple loop.
  for i := min; i \le m max; i + 1 step {
     bits |= 1 \lt < i }
   return bits
}
// all returns all bits within the given bounds. (plus the star bit)
func all(r bounds) uint64 {
   return getBits(r.min, r.max, 1) | starBit
}
// parseDescriptor returns a predefined schedule for the expression, or error if none matches.
func parseDescriptor(descriptor string) (Schedule, error) {
   switch descriptor {
   case "@yearly", "@annually":
      return &SpecSchedule{
        Second: 1 << seconds.min,
        Minute: 1 << minutes.min,
        Hour: 1 << hours.min,
        Dom: 1 << dom.min,
        Month: 1 << months.min,
       Dow: all(dow),
     }, nil
   case "@monthly":
      return &SpecSchedule{
        Second: 1 << seconds.min,
        Minute: 1 << minutes.min,
        Hour: 1 << hours.min,
        Dom: 1 << dom.min,
        Month: all(months),
       Dow: all(dow),
      }, nil
   case "@weekly":
      return &SpecSchedule{
        Second: 1 << seconds.min,
        Minute: 1 << minutes.min,
        Hour: 1 << hours.min,
        Dom: all(dom),
        Month: all(months),
       Dow: 1 < dow.min,
     }, nil
   case "@daily", "@midnight":
      return &SpecSchedule{
        Second: 1 << seconds.min,
        Minute: 1 << minutes.min,
```

```
 Hour: 1 << hours.min,
      Dom: all(dom),
      Month: all(months),
     Dow: all(dow),
   }, nil
 case "@hourly":
   return &SpecSchedule{
      Second: 1 << seconds.min,
      Minute: 1 << minutes.min,
      Hour: all(hours),
      Dom: all(dom),
      Month: all(months),
      Dow: all(dow),
   }, nil
 }
 const every = "@every "
 if strings.HasPrefix(descriptor, every) {
   duration, err := time.ParseDuration(descriptor[len(every):])
  if err := nil return nil, fmt.Errorf("Failed to parse duration %s: %s", descriptor, err)
   }
   return Every(duration), nil
 }
 return nil, fmt.Errorf("Unrecognized descriptor: %s", descriptor)
```
}

```
简单的实例
```

```
运行都是以一个精确的时间运行的
(每 10 秒运行, 就是每逢10, 20, 30, 40, 50, 0秒运行.)
```

```
package main
import (
   "github.com/robfig/cron"
   "fmt"
   "time"
)
func main() {
  c := \text{cron}.\text{New}()spec := "*/10 * * * * ?"
   c.AddFunc(spec, func() {
    now := time. Now() fmt.Println("cron running:", now.Minute(), now.Second())
   })
   c.Start()
   select{}
}
```
cron running: 50 20 cron running: 50 30 cron running: 50 40 cron running: 50 50

源地址 稍加修改.